```
Integrate[Exp[-st], {t, 0, Infinity}]
ConditionalExpression\left[\frac{1}{\sigma}\right]\begin{bmatrix} - \\ s \end{bmatrix} Re[s] > 0]
LaplaceTransform<sup>[1, t, s]</sup>
1
s
\{e^{at}, e^{3t}, e^{3t}, e^{5t}\}\{e^{a t}, e^{-3 t}, e^{5 t}\}Map[LaplaceTransform<sup>[#, t, s] &, liste1] /. Log<sup>[e]</sup> \rightarrow 1</sup>
:
     1
  \frac{1}{-a + s}, \frac{1}{3 + s}\frac{1}{3 + s}, \frac{1}{-5}\frac{1}{-5 + s}\text{Clear}[f]f[t_1 := -1 /; 0 \le t < 4f[t_1 := 1 ; 4 \le tPlot[f[t], \{t, 0, 8\}, PlotStyle \rightarrow Thick]2 4 6 8
-1.0
-0.50.5
 1.0
LaplaceTransform[f[t], t, s]LaplaceTransform[f[t], t, s]
H* d.h. die 'zweifach' -
 definierte Funktion f kann LaplaceTransform nicht bearbeiten, Ausweg: *L
\text{Clear}[f]f[t_ := UnitStep[t - 4] - UnitStep[4 - t]LaplaceTransform[f[t], t, s]
 ã
-4 s
  s
      -\frac{1-e^{-4s}}{s}s
```
**Einiges zur Laplace - Transformation, FS 2013, W.Quapp**

```
1iste2 = \{t^3, Sin[a t], Cos[a t]
\{t^3, Sin[at], Cos[at]\}
```

```
Map[LaplaceTransform[<math>\#</math>, <math>\t t</math>, <math>s</math>] <math>\&</math>, <math>liste2</math>]
```
: 6  $rac{6}{s^4}$ ,  $rac{a}{a^2 +}$  $rac{a}{a^2 + s^2}$ ,  $rac{s}{a^2 + s^2}$  $a^2 + s^2$ 

```
H* Shift - Eigenschaft *L
```

```
LaplaceTransform[Exp[-2 t] Cos[t], t, s]
```
 $2 + s$  $1 + (2 + s)^2$ 

 $\text{Clear}[f]$ 

```
ablei = Table@D@f@tD, 8t, n<D, 8n, 1, 5<D
\left\{f'[t], f''[t], f^{(3)}[t], f^{(4)}[t], f^{(5)}[t]\right\}
```
## $Map[LaplaceTransform[#, t, s] & h, ablei]$

```
\{-f[0]+s LaplaceTransform [f[t], t, s],
 - s f[0] + s^2 LaplaceTransform [f[t], t, s] - f'[0],
 -s^{2} f[0] + s^{3} LaplaceTransform[f[t], t, s] - s f'[0] - f''[0],
 -s^{3} f[0] + s<sup>4</sup> LaplaceTransform[f[t], t, s] - s<sup>2</sup> f'[0] - s f''[0] - f<sup>(3)</sup>[0],
 -s^4 f[0] + s^5 LaplaceTransform[f[t], t, s] - s^3 f'[0] - s^2 f''[0] - s f^{(3)}[0] - f^{(4)}[0]
```

```
\texttt{LaplaceTransform}[\texttt{t}^{\text{n}}, \texttt{t}, \texttt{s}]
```

```
s^{-1-n} Gamma [1 + n]
```
 $\text{Clear}[f]$  $f[t_1 : (3 + 1)^3$ 

## $LaplaceTransform[f[t], t, s]$

162 54  $\frac{1}{s^4}$  - $\frac{1}{s^3}$  + 9  $\frac{9}{s^2} - \frac{1}{s}$ s

 $LaplaceTransform[f'[t], t, s]$ 

 $9\left(\frac{18}{10}\right)$  $\frac{18}{s^3} - \frac{6}{s^2}$  $\frac{6}{s^2} + \frac{1}{s}$ s

```
Clear@f, a, k, nD
```

```
Liste = \{1, t^n, e^{at}, \sin[k t], \cos[k t], \sinh[k t], \cosh[k t], t^n e^{at},\}Exp[at] Sin[kt], Exp[at] Cos[kt], Exp[at] Sinh[kt],
  Exp[at] Cosh[kt], DiracDelta''[t], DiracDelta'[t], DiracDelta[t] }
```

```
\{1, t^n, e^{at}, \sin[k t], \cos[k t], \sinh[k t],
```

```
Cosh[k t], e^{at t^n}, e^{at Sin[k t]}, e^{at cos[k t]}, e^{at sinh[k t]},
e^{a\,t}\cosh[k\,t], DiracDelta''[t], DiracDelta'[t], DiracDelta[t]\big\}
```

```
Map[{#, LaplaceTransform[#, t, s]} &, Liste] /. Log[e] \rightarrow 1 // TableForm
                                 \underline{1}\mathbf{1}\, s
                                 s^{-1-n} Gamma \lceil 1+n \rceil+^n\frac{1}{-a+s}e^{a t}\begin{array}{c} \hline k \\ k^2 + s^2 \\ \hline s \\ k^2 + s^2 \end{array}Sin[k t]\cos{[k t]}\frac{k}{-k^2+s^2}Sinh[k t]\frac{s}{-k^2+s^2}Cosh[k t]e^{a t} t^n(-a + s)^{-1-n} Gamma [1 + n]\frac{k}{k^2 + (a-s)^2}e^{a t} Sin[k t]
                              \frac{-a+s}{k^2 + (a-s)^2}e^{a t} \cos[k t]e^{a t} \sinh[k t] \frac{\kappa}{-k^2 + (a-s)^2}\frac{-a+s}{-k^2 + (a-s)^2}e^{a t} \cosh[k t]DiracDelta"[t] s<sup>2</sup>
DiracDelta'[t]
                                \mathbf{s}DiracDelta[t] 1
```
InverseLaplaceTransform[2/( $s \wedge 2 + 4$ ), s, t]

 $Sin[2 t]$ 

```
s1 = InverseLaplaceTransform[2 / (s^2 + 2s + 5), s, t]-\frac{1}{2} i e<sup>(-1-2 i)</sup> t \left(-1+e^{4 i t}\right)
```
ExpToTrig[s1] // FullSimplify

 $e^{-t}$  Sin [2 t]

 $(*$  DG1 mit LaplaceTransform  $*)$ 

 $step1 = LaplaceTransform[y'[t] - 4y[t] = Exp[4t], t, s]$ 

-4 LaplaceTransform[y[t], t, s] + s LaplaceTransform[y[t], t, s] - y[0] =  $\frac{1}{-4+s}$ 

step2 = step1 /.  $y[0] \rightarrow 0$ 

-4 LaplaceTransform[y[t], t, s] + s LaplaceTransform[y[t], t, s] =  $\frac{1}{4+\sqrt{5}}$ 

step3 = Solve[step2, LaplaceTransform[y[t], t, s]]

 $\left\{ \left\{ \text{LaplaceTransform}[y[t], t, s] \rightarrow \frac{1}{(-4 + s)^2} \right\} \right\}$ 

solution = InverseLaplaceTransform[step3[[1, 1, 2]], s, t]  $e^{4 t} t$ 

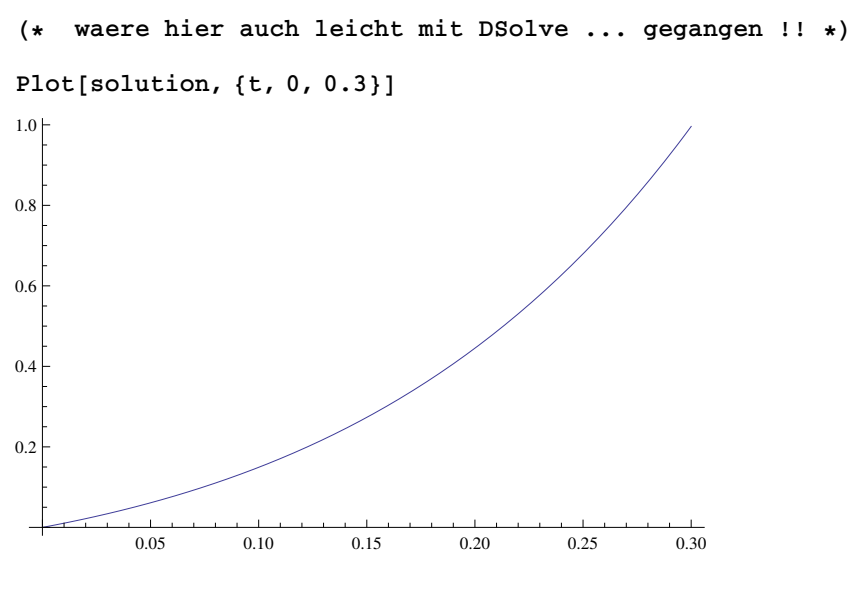

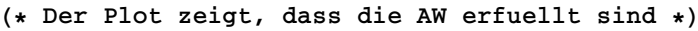

 $(*$  next  $*)$ 

step1 = LaplaceTransform[y''[t] + 4 y[t] =  $Exp[-t]$  Cos [2 t], t, s] 4 LaplaceTransform[ $y[t]$ , t, s] +

 $s^{2}$  LaplaceTransform[y[t], t, s] - s y[0] - y'[0] ==  $\frac{1+s}{4+(1+s)^{2}}$ 

step2 = step1 /.  $\{y[0] \rightarrow 0, y'[0] \rightarrow -1\}$ 

1+4LaplaceTransform[y[t], t, s] + s<sup>2</sup>LaplaceTransform[y[t], t, s] =  $\frac{1+s}{4+(1+s)^2}$ 

step3 = Solve[step2, LaplaceTransform[y[t], t, s]]

 $\left\{\left\{\text{LaplaceTransform}[y[t], t, s] \rightarrow \frac{-4 - s - s^2}{(4 + s^2) (5 + 2 s + s^2)}\right\}\right\}$ 

solution = InverseLaplaceTransform[step3[[1, 1, 2]], s, t] // Expand

$$
\left(\frac{1}{34} - \frac{2 i}{17}\right) e^{(-1-2 i) t} + \left(\frac{1}{34} + \frac{2 i}{17}\right) e^{(-1+2 i) t} - \frac{1}{17} \cos\left[2 t\right] - \frac{4}{17} \sin\left[2 t\right]
$$

Plot[solution, {t, 0, 2 Pi}]

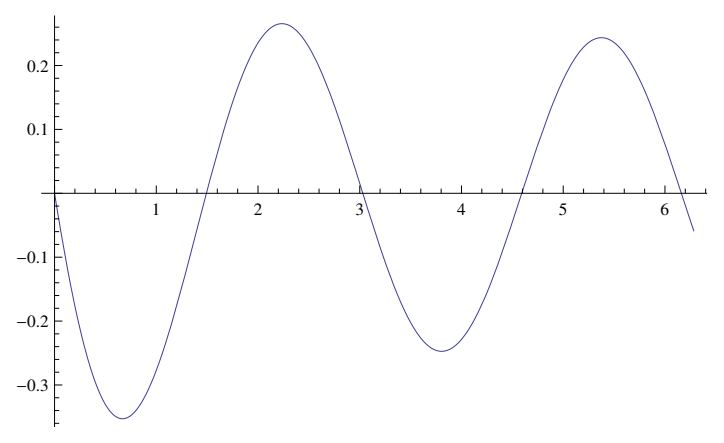

```
(* Der Plot zeigt wieder, dass die AW erfuellt sind *)
```

```
(* next -- komplizierteres Beispiel aus Mma-Hilfe *)
```

```
step1 = LaplaceTransform[y'''[t] - 5 y''[t] + 9 y'[t] - 5 y[t] =
   DiracDelta''[t] + 2 DiracDelta '[t] + DiracDelta[t], t, s]
```

```
-5 LaplaceTransform[y[t], t, s] + s<sup>3</sup> LaplaceTransform[y[t], t, s] +
  9 (s LaplaceTransform[y[t], t, s] - y[0]) - s<sup>2</sup> y[0] -
  5 (s^{2} LaplaceTransform[y[t], t, s] - s y[0] - y'[0]) - s y'[0] - y''[0] = 1 + 2 s + s<sup>2</sup>
```

```
step2 = step1 /. \{y[0] \to 0, y'[0] \to 0, y''[0] \to 0\} // FullSimplify
```
 $(-1 + s)$   $(5 + (-4 + s) s)$  LaplaceTransform[y[t], t, s] =  $(1 + s)^2$ 

step3 = Solve[step2, LaplaceTransform[y[t], t, s]] // ExpandDenominator

 $\left\{ \left\{ \text{LaplaceTransform}[y[t], t, s] \rightarrow \frac{(1+s)^2}{-5+9s-5s^2+s^3} \right\} \right\}$ 

solution = InverseLaplaceTransform[step3[[1, 1, 2]], s, t] // FullSimplify  $e^{t}$   $(2 - e^{t}$   $(Cos[t] - 7 Sin[t]) )$ 

Plot[solution, {t, 0.0, 0.2}, PlotRange -> All, PlotStyle  $\rightarrow$  Thick, AxesLabel  $\rightarrow$  {"t", y}, AxesOrigin  $\rightarrow$  {0, 0}]

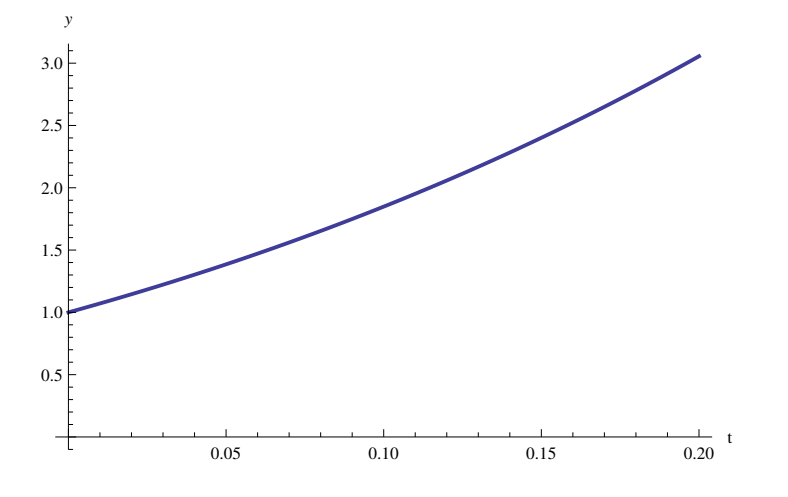

(\* Vergleich, man beachte, dass AW an der Stelle 0 nicht funktionieren: \*)

 $Clear[y]$  $loes2 = DSolve[y'''[t] - 5y''[t] + 9y'[t] - 5y[t] =$ DiracDelta''[t] + 2 DiracDelta '[t] + DiracDelta[t] &&  $y[-1] == 0$  & &  $y'[-1] == 0$  & &  $y''[-1] == 0$ ,  $y[t]$ , t] // FullSimplify  $\{\{y[t] \rightarrow -e^t$  Heaviside Theta[t]  $(-2 + e^t (Cos[t] - 7 Sin[t]))\}\$ 

```
(*Die AW und die DeltaFunktionen stoeren sich so nicht gegenseitig.
 Weil: AW wurden 'zurueckverlegt'.
```

```
y=0 wuerde ueberall eine Loesung sein,
```
wenn nicht die Deltas einen Ruck bei t=0 erzeugen wuerden. \*)

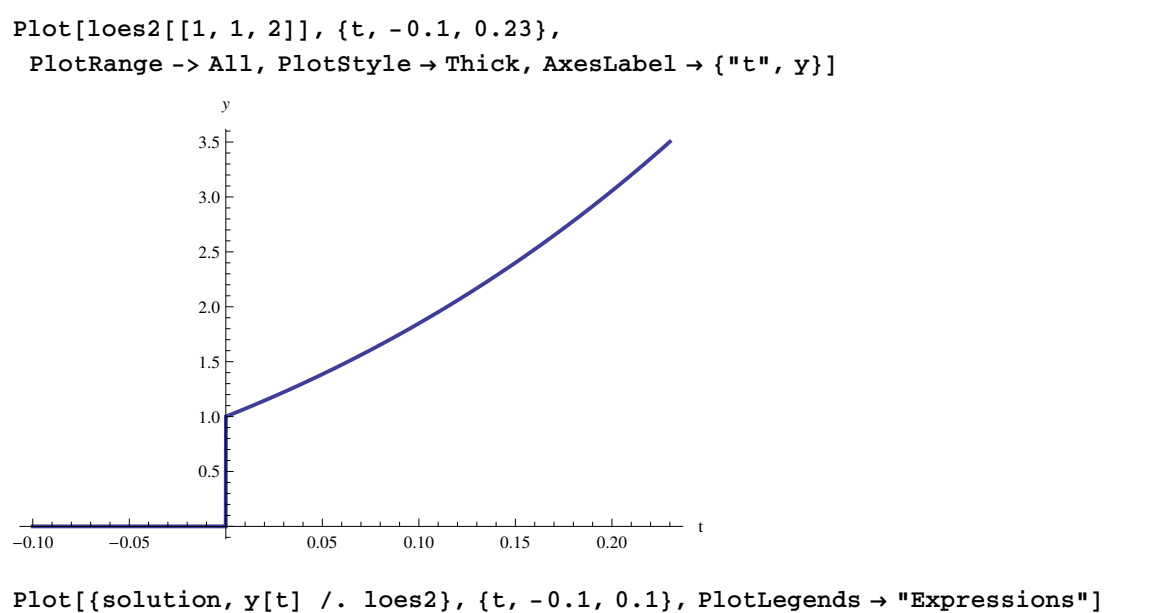

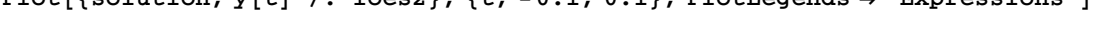

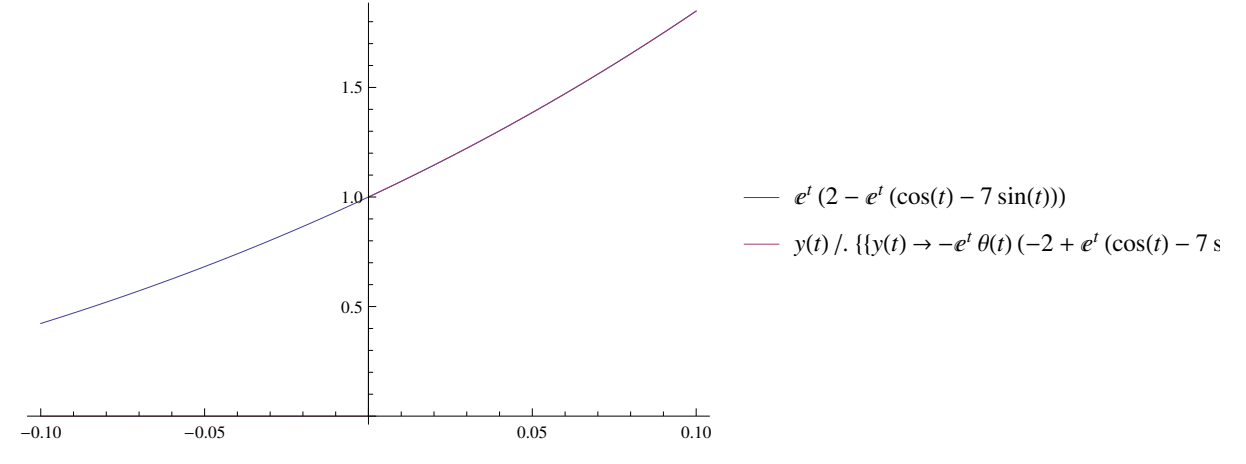

(\* Die Laplacetransformation geht ab  $t,s > 0$  los, wenn man die LaplaceLoesung fuer <0 einsetzt, gibt es einen falschen Eindruck. Mit DSolve wird die korrekte Loesung mit einem Sprung angegeben. Fuer t>0 stimmen beide Loesungen ueberein. \*)